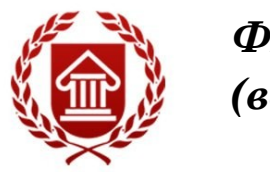

# *ФГОС ВО (версия3+ +)*

# **ИНФОРМАЦИОННЫЕ ТЕХНОЛОГИИ**

**Рабочая программа дисциплины** 

**ЧЕЛЯБИНСК ЧГИК 2019**

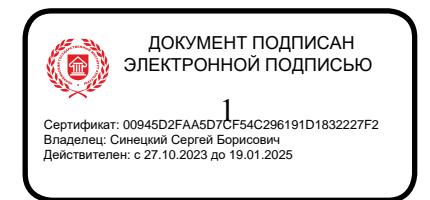

## **МИНИСТЕРСТВО КУЛЬТУРЫ РОССИЙСКОЙ ФЕДЕРАЦИИ ФЕДЕРАЛЬНОЕ ГОСУДАРСТВЕННОЕ БЮДЖЕТНОЕ ОБРАЗОВАТЕЛЬНОЕ УЧРЕЖДЕНИЕ ВЫСШЕГО ОБРАЗОВАНИЯ «ЧЕЛЯБИНСКИЙ ГОСУДАРСТВЕННЫЙ ИНСТИТУТ КУЛЬТУРЫ»**

**Кафедра информатики**

# **ИНФОРМАЦИОННЫЕ ТЕХНОЛОГИИ**

## **Рабочая программа дисциплины**

Программа бакалавриата «Историко-культурный туризм» по направлению подготовки 51.03.04 Музеология и охрана объектов культурного и природного наследия квалификация: бакалавр

> **Челябинск ЧГИК 2019**

## **УДК 004.9 (073) ББК 32.81я73 И 74**

Программа составлена в соответствии с требованиями ФГОС ВО (версия 3++) по направлению подготовки 51.03.04 Музеология и охрана объектов культурного и природного наследия.

Автор-составитель: А. Б. Кузнецов, зав. кафедрой информатики, к.п.н., доцент.

Рабочая программа дисциплины как составная часть ОПОП на заседании совета факультета документальных коммуникаций и туризма рекомендована к рассмотрению экспертной комиссией, протокол № 7 от 18.04.2019

Экспертиза проведена 17.05.2019, акт № 2019 / МООКПН (ИКТ)

Рабочая программа дисциплины как составная часть ОПОП утверждена на заседании Ученого совета института протокол № 8 от 27.05.2019.

Срок действия рабочей программы дисциплины продлен на заседании Ученого совета института:

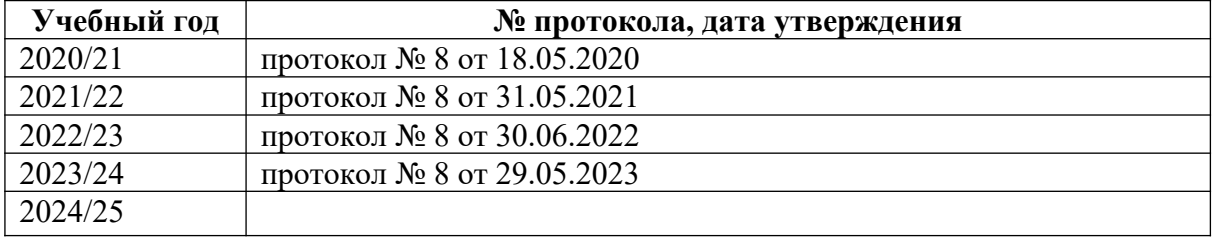

**И-74** Информационные технологии : рабочая программа дисциплины : программа бакалавриата «Историко-культурный туризм» по направлению подготовки 51.03.04 Музеология и охрана объектов культурного и природного наследия, квалификация : бакалавр / авт.-сост. А. Б. Кузнецов ; Челябинский государственный институт культуры. – Челябинск, 2019. – 29 с. – (ФГОС ВО версия 3++). – Текст : непосредственный.

> Рабочая программа дисциплины включает: перечень планируемых результатов обучения по дисциплине, соотнесенных с планируемыми результатами освоения образовательной программы; указание места дисциплины в структуре ОПОП; объем дисциплины в зачетных единицах с указанием количества академических часов, выделенных на контактную работу обучающихся с преподавателем (по видам учебных занятий) и на самостоятельную работу обучающихся; содержание дисциплины, структурированное по темам (разделам), с указанием отведенного на них количества академических часов и видов учебных занятий; перечень учебно-методического обеспечения для самостоятельной работы обучающихся по дисциплине; фонд оценочных средств для проведения текущего контроля и промежуточной аттестации обучающихся по дисциплине; перечень основной и дополнительной учебной литературы, необходимой для освоения дисциплины; перечень ресурсов информационно-телекоммуникационной сети Интернет, необходимых для освоения дисциплины; методические указания для обучающихся по освоению дисциплины; перечень информационных технологий, используемых при осуществлении образовательного процесса по дисциплине, включая перечень программного обеспечения; описание материально-технической базы, необходимой для осуществления образовательного процесса по дисциплине.

> > © Челябинский государственный институт культуры, 2019

## **СОДЕРЖАНИЕ**

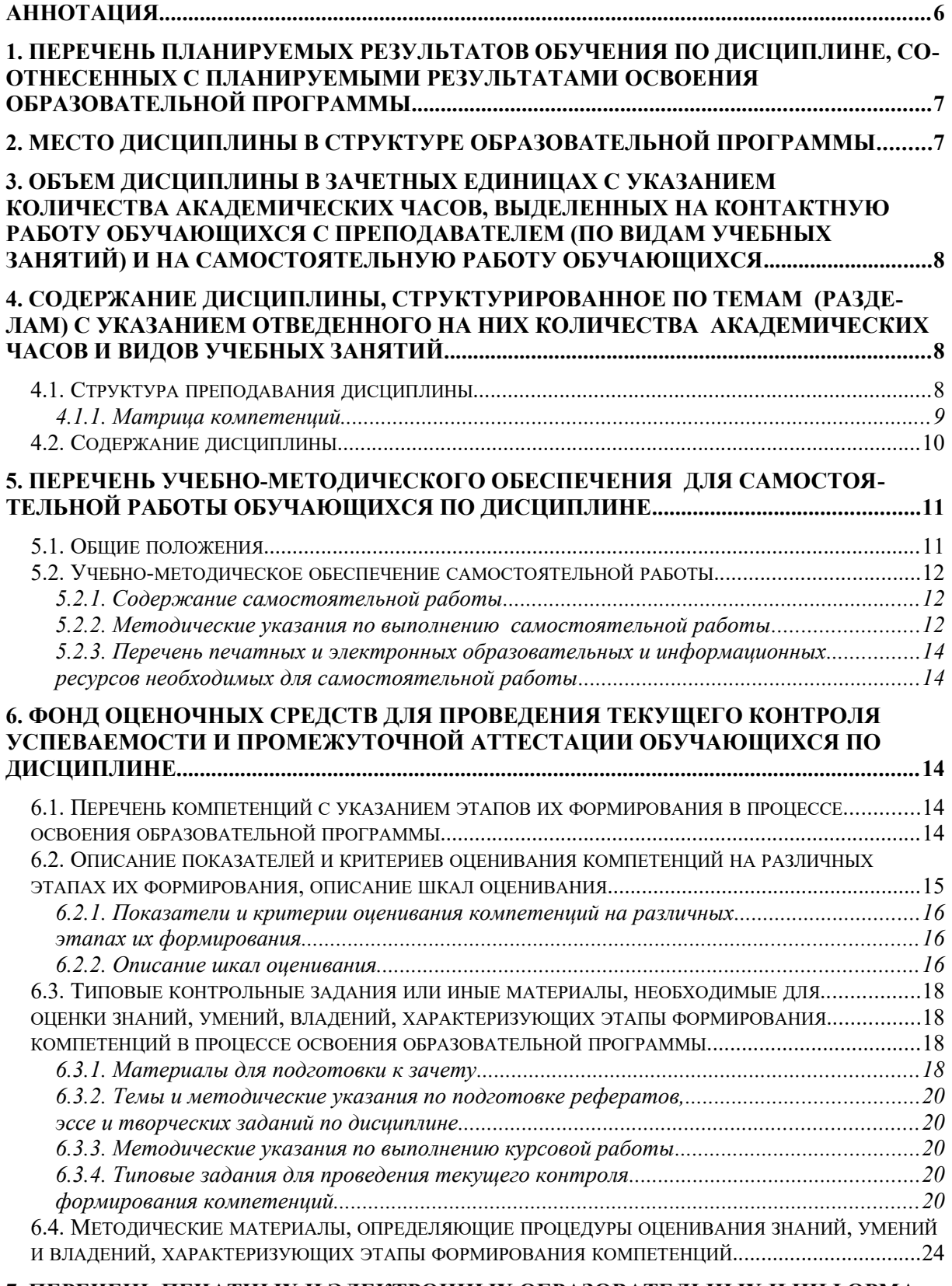

## **[7. ПЕРЕЧЕНЬ ПЕЧАТНЫХ И ЭЛЕКТРОННЫХ ОБРАЗОВАТЕЛЬНЫХ И ИНФОРМА-](#page-25-0)[ЦИОННЫХ РЕСУРСОВ НЕОБХОДИМЫХ ДЛЯ ОСВОЕНИЯ ДИСЦИПЛИНЫ.............25](#page-25-0)**

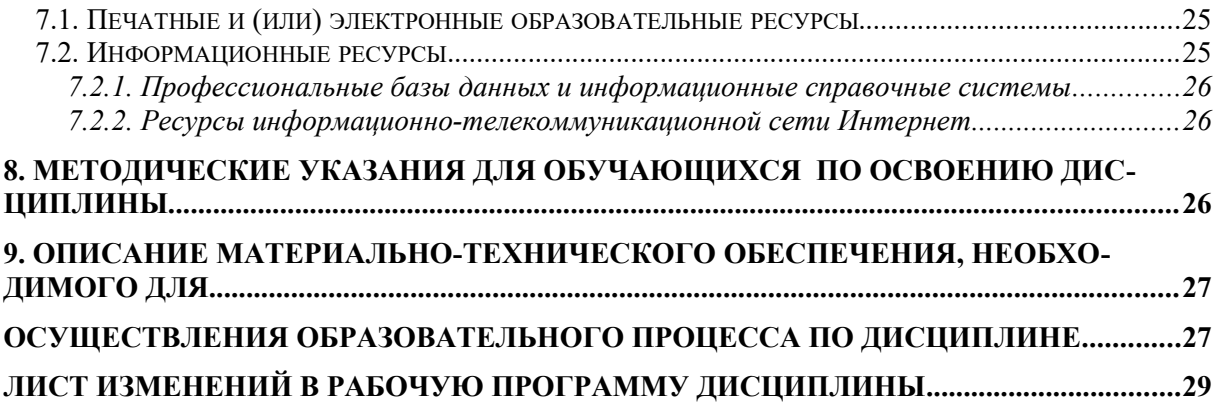

## <span id="page-5-0"></span>**Аннотация**

![](_page_5_Picture_110.jpeg)

## <span id="page-6-0"></span>**1. ПЕРЕЧЕНЬ ПЛАНИРУЕМЫХ РЕЗУЛЬТАТОВ ОБУЧЕНИЯ ПО ДИСЦИПЛИНЕ, СООТНЕСЕННЫХ С ПЛАНИРУЕМЫМИ РЕЗУЛЬТАТАМИ ОСВОЕНИЯ ОБРАЗОВАТЕЛЬНОЙ ПРОГРАММЫ**

В процессе освоения основной профессиональной образовательной программы (далее – ОПОП) обучающийся должен овладеть следующими результатами обучения по дисциплине: **Таблица 1**

![](_page_6_Picture_256.jpeg)

#### <span id="page-6-1"></span>**2. МЕСТО ДИСЦИПЛИНЫ В СТРУКТУРЕ ОБРАЗОВАТЕЛЬНОЙ ПРОГРАММЫ**

Дисциплина входит в обязательную часть учебного плана.

Дисциплина логически и содержательно-методически взаимосвязана с дисциплинами: «Информатика», «Основы информационной культуры».

Освоение дисциплины будет необходимо при прохождении практики: *преддипломная*, подготовке к государственной итоговой аттестации.

## <span id="page-7-0"></span>**3. ОБЪЕМ ДИСЦИПЛИНЫ В ЗАЧЕТНЫХ ЕДИНИЦАХ С УКАЗАНИЕМ КОЛИЧЕСТВА АКАДЕМИЧЕСКИХ ЧАСОВ, ВЫДЕЛЕННЫХ НА КОНТАКТНУЮ РАБОТУ ОБУЧАЮЩИХСЯ С ПРЕПОДАВАТЕЛЕМ (ПО ВИДАМ УЧЕБНЫХ ЗАНЯТИЙ) И НА САМОСТОЯТЕЛЬНУЮ РАБОТУ ОБУЧАЮЩИХСЯ**

Общая трудоемкость дисциплины в соответствии с утвержденным учебным планом составляет 2 зачетных единицы, 72 часа. **Таблица 2**

![](_page_7_Picture_398.jpeg)

## <span id="page-7-1"></span>**4. СОДЕРЖАНИЕ ДИСЦИПЛИНЫ, СТРУКТУРИРОВАННОЕ ПО ТЕМАМ (РАЗДЕЛАМ) С УКАЗАНИЕМ ОТВЕДЕННОГО НА НИХ КОЛИЧЕСТВА АКАДЕМИЧЕСКИХ ЧАСОВ И ВИДОВ УЧЕБНЫХ ЗАНЯТИЙ**

## <span id="page-7-2"></span>**4.1. Структура преподавания дисциплины**

**Таблица 3**

![](_page_7_Picture_399.jpeg)

## **Заочная форма обучения**

![](_page_8_Picture_305.jpeg)

## **Таблица 4**

## <span id="page-8-0"></span>*4.1.1. Матрица компетенций*

![](_page_8_Picture_306.jpeg)

#### <span id="page-9-0"></span>**4.2. Содержание дисциплины**

#### **Тема 1. Основы информационных технологий. Мультимедийные технологии.**

Понятия информационных технологий: информация, информационный ресурс, информационный поток, технологическая цепочка по работе с информацией. Цель и свойства автоматизированных информационных технологий. Понятие мультимедиа. Классификация мультимедиа по способу доступа к его элементам: виды, их характеристика, примеры. Эволюция и перспективы развития мультимедиа. Типы медиатехнологий. Аппаратные и программные средства мультимедиа.

Представление звука в памяти компьютера. Устройства для работы со звуком. Форматы звуковых файлов. Программное обеспечение для редактирования звука. Основные операции со звуком.

Представление видео в памяти компьютера. Оборудование для обработки видео на компьютере. Основные форматы видео файлов. Программы для видеомонтажа. Основные операции с видео файлами.

#### **Тема 2. Компьютерная графика**

Введение в компьютерную графику. Виды компьютерной графики. Аппаратное обеспечение компьютерной графики. Представление графических данных. Цветовые модели: назначение, определение, классификация в зависимости от их особенностей и области применения. Цветовая модель RGB: принцип формирования цвета, применение, цветовое пространство модели RGB, каналы и глубина цвета. Цветовая модель CMYK: принцип формирования цвета, применение, цветовое пространство модели. Цветовая модель HSB: принцип формирования цвета, компоненты модели, применение.

Растровая графика: особенности, основной элемент растрового изображения, понятие растра, пикселей, разрешение изображения, глубина цвета, кодировка High Color, кодировка True Color. Расчет объема памяти для хранения растрового изображения. Разрешения проблем затрат памяти для обработки объемных растровых изображений и при пикселизации изображений. Форматы для хранения растровой графики: особенности хранения и использования. Программы для работы с растровой графикой.

Векторная графика: особенности, основной элемент, базовый элемент векторного изображения, примитивы, описание объекта. Сплайн. Преимуществ а и недостатки векторной графики. Форматы для хранения векторной графики: особенности хранения и использования. Программы для работы с векторной графикой.

Фрактальная графика: особенности, базовый элемент фрактальной графики, свойства фрактала, области применения. Программы для работы с фрактальной графикой.

Основные понятия трехмерной графики. Программные средства обработки трехмерной графики

Работа в графическом редакторе векторной графики (Corel Draw): графические примитивы и их свойства, кривые; редактирование, преобразование и композиция объектов.

Работа в графическом редакторе растровой графики (Adobe PhotoShop): возможности инструментов выделения и рисования, многослойные изображения и маски, работа с текстом.

#### <span id="page-10-0"></span>**5. ПЕРЕЧЕНЬ УЧЕБНО-МЕТОДИЧЕСКОГО ОБЕСПЕЧЕНИЯ ДЛЯ САМОСТОЯТЕЛЬНОЙ РАБОТЫ ОБУЧАЮЩИХСЯ ПО ДИСЦИПЛИНЕ**

#### <span id="page-10-1"></span>**5.1. Общие положения**

Самостоятельная работа обучающихся – особый вид познавательной деятельности, в процессе которой происходит формирование оптимального для данного индивида стиля получения, обработки и усвоения учебной информации на основе интеграции его субъективного опыта с культурными образцами.

Самостоятельная работа может быть аудиторной и внеаудиторной*.*

Аудиторная самостоятельная работа осуществляется на лекциях, практических занятиях, при выполнении индивидуальных заданий и др. Внеаудиторная самостоятельная работа может осуществляться:

– в контакте с преподавателем: на консультациях по учебным вопросам, в ходе творческих контактов, при ликвидации задолженностей, при выполнении индивидуальных заданий и т. д.;

– без контакта с преподавателем: в аудитории для индивидуальных занятий, в библиотеке, дома, в общежитии и других местах при выполнении учебных и творческих заданий.

Внеаудиторная самостоятельная работа, прежде всего, включает повторение материала, изученного в ходе аудиторных занятий; работу с основной и дополнительной литературой и интернет-источниками; подготовку к практическим занятиям; выполнение заданий, вынесенных преподавателем на самостоятельное изучение; научноисследовательскую и творческую работу обучающегося.

Целью самостоятельной работы обучающегося является:

формирование приверженности к будущей профессии;

 систематизация, закрепление, углубление и расширение полученных знаний умений, владений;

 формирование умений использовать различные виды изданий (официальные, научные, справочные, информационные и др.);

 развитие познавательных способностей и активности обучающегося (творческой инициативы, самостоятельности, ответственности и организованности);

 формирование самостоятельности мышления, способностей к саморазвитию, самосовершенствованию, самореализации;

развитие исследовательского и творческого мышления.

Самостоятельная работа является обязательной для каждого обучающегося, и ее объем по каждой дисциплине определяется учебным планом. Методика ее организации зависит от структуры, характера и особенностей изучаемой дисциплины, индивидуальных качеств и условий учебной деятельности.

Для эффективной организации самостоятельной работы обучающийся должен: *знать*:

– систему форм и методов обучения в вузе;

– основы научной организации труда;

– методики самостоятельной работы;

– критерии оценки качества выполняемой самостоятельной работы; *уметь*:

проводить поиск в различных поисковых системах;

использовать различные виды изданий;

 применять методики самостоятельной работы с учетом особенностей изучаемой дисциплины;

*владеть*:

– навыками планирования самостоятельной работы;

– навыками соотнесения планируемых целей и полученных результатов в ходе самостоятельной работы;

– навыками проектирования и моделирования разных видов и компонентов профессиональной деятельности.

Методика самостоятельной работы предварительно разъясняется преподавателем и в последующем может уточняться с учетом индивидуальных особенностей обучающихся. Время и место самостоятельной работы выбираются обучающимися по своему усмотрению, но с учетом рекомендаций преподавателя.

Самостоятельную работу над дисциплиной следует начинать с изучения рабочей программы дисциплины, которая содержит основные требования к знаниям, умениям и владениям обучаемых. Обязательно следует помнить рекомендации преподавателя, данные в ходе установочного занятия, а затем – приступать к изучению отдельных разделов и тем в порядке, предусмотренном рабочей программой дисциплины.

#### <span id="page-11-0"></span>**5.2. Учебно-методическое обеспечение самостоятельной работы**

**Таблица 5** 

![](_page_11_Picture_191.jpeg)

#### <span id="page-11-1"></span>*5.2.1. Содержание самостоятельной работы*

## <span id="page-11-2"></span>*5.2.2. Методические указания по выполнению самостоятельной работы*

*Самостоятельная работа № 1.*

*Тема «Основы информационных технологий»* 

Цель работы – закрепить знания о понятии информация и информационных процессах, а также об этапах технологической цепочки при обработке информации.

Задание и методика выполнения: знакомство с литературой по теме, терминологический анализ основных понятий дисциплины: «информация», «информационные процессы», «информационные технологии» и др. Для ознакомления с терминами рекомендуется использовать словари, учебники, энциклопедии и другие учебные пособия по информатике, информационным технологиям. Рекомендуется студентам все термины выписывать в отдельную тетрадь для конспектов.

Студентом готовится конспекты по теме: «Виды информационных технологий», где необходимо отразить особенности нескольких видов информационных технологий (ИТ): ИТ обработки данных, ИТ управления, автоматизация офиса, ИТ поддержки принятия решений, ИТ экспертных систем. При подготовке конспектов студенту рекомендуется обращаться к рекомендованной литературе, интернет-источникам. Таким образом, студент готовится к теоретической части занятия и опросу по теме. Конспекты сдаются на проверку педагогу в течение недели с момента выдачи задания.

Формой контроля является самостоятельно выполненные студентом конспекты по указанным темам.

## *Самостоятельная работа № 2.*

## *Тема «Представление видео и звуковой информации в памяти компьютера. Видеоредакторы. Программы по обработке звука»*

Цель работы – закрепить знания о программах по работе с видеофайлами и со звуком, их возможностях. Выполнить индивидуальное задание: видефайл – портфолио студента.

Задание и методика выполнения: знакомство с литературой по теме, подготовка к практическим занятиям №№ 1,2.

В процессе выполнения практических работ на занятии студентом должен быть самостоятельно создан видеопроект по теме: «Знаменитые музеи мира» в соответствии с требованиями. По видеопроекту должен быть создан видеофайл.

Формой контроля являются: опрос на практической работе по теме занятия, конспект, инд. задание самостоятельно созданный видеофайл по индивидуальному заданию.

**Индивидуальное задание по теме занятия:** «Технология создания видеоматериала»

## **Тема задания: «**Знаменитые музеи мира»

## **Продолжительность:** 4-5 мин.

**Обязательные характеристики:**

- **3-5 видеофрагментов** (обрезанные на свое усмотрение по смыслу и содержанию), демонстрирующие профессиональные навыки студента и озвученный от лица автора в виде пояснений к демонстрируемому видеоряду;
- **5-10 статичных изображений** (настроить динамику изображениям (инструмент Pan\Crop));
- **звуковая дорожка с комментарием студента в течение всего ролика;**
- **фоновая музыка в течение всего ролика;**
- **титры в начале** (название ролика) **и в конце** (информация об авторе ролика), а также **поясняющие подписи** к отдельным кадрам видеоряда;
- **между каждым фото или видео фрагментом сделать плавные переходы;**
- **использовать различные видеоэффекты** (минимум 3 штуки).

## **Критерии оценки:**

- Соответствие заданной тематике
- Оригинальность задумки
- Качество воплощения (картинка, звук, текст, костюмы, актерское мастерство)
- Логичность
- Единство стиля

## *Самостоятельная работа № 3.*

## *Тема «Представление графической информации в памяти компьютера. Графические редакторы»*

Цель работы – закрепить знания о видах графики, представлении и хранении в памяти компьютера графической информации, форматах файлов, о работе с растровой графи-

кой в графическом редакторе Adobe Photoshop и его возможностях, о работе с векторной графикой в графическом редакторе CorelDraw и его возможностях. Выполнить итоговые задания по теме.

Задание и методика выполнения: студент готовится по теоретической части занятия, к опросу по теме, обращаясь к конспектам лекций, рекомендованной литературе, а также готовится к выполнению практических занятий №№ 3,4,5,6,7,8,9и итоговых заданий к ним..

Студентом готовится конспекты по теме: «Цветовые модели и схемы. Измерение, калибровка и управление цветом». При подготовке конспектов студенту рекомендуется обращаться к рекомендованной литературе, интернет-источникам. Таким образом, студент готовится к теоретической части занятия и опросу по теме. Конспекты сдаются на проверку педагогу в течение недели с момента выдачи задания.

Формой контроля являются: опрос на практической работе по теме занятия, самостоятельно выполненные студентом конспекты по указанным темам.

## <span id="page-13-1"></span><span id="page-13-0"></span>*5.2.3. Перечень печатных и электронных образовательных и информационных ресурсов необходимых для самостоятельной работы*

См. Раздел 7. Перечень печатных и электронных образовательных и информационных ресурсов необходимых для освоения дисциплины*.*

## <span id="page-13-2"></span>**6. ФОНД ОЦЕНОЧНЫХ СРЕДСТВ ДЛЯ ПРОВЕДЕНИЯ ТЕКУЩЕГО КОНТРОЛЯ УСПЕВАЕМОСТИ И ПРОМЕЖУТОЧНОЙ АТТЕСТАЦИИ ОБУЧАЮЩИХСЯ ПО ДИСЦИПЛИНЕ**

## <span id="page-13-3"></span>**6.1. Перечень компетенций с указанием этапов их формирования в процессе освоения образовательной программы**

#### **Таблица 6**

![](_page_13_Picture_261.jpeg)

## <span id="page-13-4"></span>**Паспорт фонда оценочных средств для текущей формы контроля**

![](_page_14_Picture_258.jpeg)

## **Таблица 7**

## **Паспорт фонда оценочных средств для промежуточной аттестации**

![](_page_14_Picture_259.jpeg)

## <span id="page-14-1"></span><span id="page-14-0"></span>**6.2. Описание показателей и критериев оценивания компетенций на различных этапах их формирования, описание шкал оценивания**

## <span id="page-14-2"></span>*6.2.1. Показатели и критерии оценивания компетенций на различных этапах их формирования*

## **Таблица 8**

![](_page_15_Picture_236.jpeg)

![](_page_15_Picture_237.jpeg)

## **Таблица 9**

## **Этапы формирования компетенций**

![](_page_15_Picture_238.jpeg)

#### <span id="page-15-0"></span>*6.2.2. Описание шкал оценивания*

**Таблица 10**

## **6.2.2.1. Описание шкалы оценивания ответа на зачете**

![](_page_16_Picture_174.jpeg)

## **Описание шкалы оценивания при тестировании на базе тестовых материалов института**

![](_page_16_Picture_175.jpeg)

**Таблица 11**

## **6.2.2.2. Описание шкалы оценивания**

## *Практическое (практико-ориентированное) задание*

![](_page_16_Picture_176.jpeg)

![](_page_17_Picture_207.jpeg)

## <span id="page-17-2"></span><span id="page-17-1"></span><span id="page-17-0"></span>**6.3. Типовые контрольные задания или иные материалы, необходимые для оценки знаний, умений, владений, характеризующих этапы формирования компетенций в процессе освоения образовательной программы**

## <span id="page-17-3"></span>*6.3.1. Материалы для подготовки к зачету*

Промежуточная аттестация может быть проведена в форме тестирования и проверке практико-ориентированных заданий на основе выполнения заданий практических работ и индивидуальных заданий.

**Таблица 12**

#### **Материалы, необходимые для оценки знаний (примерные теоретические вопросы) к зачету**

![](_page_17_Picture_208.jpeg)

![](_page_18_Picture_250.jpeg)

#### **Таблица 13**

## **Материалы, необходимые для оценки умений и владений**

![](_page_19_Picture_178.jpeg)

![](_page_19_Picture_179.jpeg)

## <span id="page-19-1"></span><span id="page-19-0"></span>*6.3.2. Темы и методические указания по подготовке рефератов, эссе и творческих заданий по дисциплине*

Написание рефератов (эссе, творческих заданий) не предусмотрено.

## <span id="page-19-2"></span>*6.3.3. Методические указания по выполнению курсовой работы*

Курсовая работа по дисциплине учебным планом не предусмотрена*.*

## <span id="page-19-3"></span>*6.3.4. Типовые задания для проведения текущего контроля формирования компетенций*

Семинарские занятия по дисциплине учебным планом не предусмотрены*.*

## <span id="page-19-4"></span>**6.3.4.2. Задания для практических занятий**

Все практические работы представлены в электронном виде и состоят из набора заданий. Студент знакомится с заданиями, при необходимости письменно отвечает на вопросы лабораторной работы, выполняет все задания в Windows и результаты работы показывает преподавателю по окончанию занятия или в установленные сроки.

## **Практическая работа № 1. Тема: «Запись и редактирование звука» (ОПК-2)).**

Цель работы – изучить основы работы со звуком в программе AudaCity.

Задание и методика выполнения:

- -Установка Audacity на ваш компьютер (по ссылке [https://audacity-free.ru](https://audacity-free.ru/))
- Ознакомиться с интерфейсом программы AudaCity
- Открытие и создание проекта с экспортом в него аудиофайлов
- Редактирование аудиофайлов (вырезание, встраивание, удаление, сведение и изменение характеристик аудио дорожек, сглаживание громкости, удаление дефектов со звуковой дорожки: шипение, статический шум, гул)
- Встраивание эффектов: разворота, эха, фазового вибрато (файзера), динамического изменения тембра (wahwah).
- Научиться записывать звук, редактировать его, накладывать эффекты, соединять несколько композиций и сохранять.

Методические указания по проведению:

- 1) студенты должны изучить справочный материал лабораторной работы;
- 2) выполнение заданий лабораторной работы студентами;
- 3) выполнение творческого задания: записать самостоятельно свою звуковую дорожку, совместить ее с другим аудиофайлом, отредактировать, наложить эффекты и сохранить;

4)проверка выполненной лабораторной работы и творческого задания.

## **Практическая работа № 2. Тема: «Видеомонтаж» (ОПК-2)).**

Цель работы – изучить основы работы со звуком и видео в программе Киностудия (Movie Maker)

Задание и методика выполнения:

Научиться осуществлять запуск программы Киностудия (Movie Maker).

На основе предоставленных преподавателем фото и видеоматериалов создать промо-ролик про Челябинск, в котором будет содержаться:

- 4-5 фотографий с наложением эффектов
- 2-3 видеофрагмента с наложением видеоэффектов
- фоновая музыка на отдельной дорожке
- сопровождающий звуковой комментарий от автора на отдельной дорожке (на титрах в конце)

Методические указания по проведению:

- 1. Ознакомиться с интерфейсом программы.
- 2. Выяснить предназначение кнопок на Панели инструментов.
- 3. Научиться соединять несколько фрагментов, добавлять различные объекты.
- 4. Научиться накладывать звуковую дорожку, изменять уровень громкости, работать с эффектами звука.
- 5. Разобрать дополнительные возможности по обрезанию, повороту, кадрированиию.
- 6. Научиться добавлять различные видеоэффекты на объекты, настраивать переходы между ними.
- 7. Рассмотреть форматы итогового файла;
- 8. Освоить настройку выходного файла.

## **Практическая работа № 3. Тема: «Основные инструменты для работы с векторной графикой в программе Corel Draw» (ОПК-2))**

Цель работы – Овладеть основами векторной графики и работой с программой Corel Draw.

Задание и методика выполнения:

Научиться осуществлять запуск Corel Draw.

- Ознакомиться с интерфейсом программы.
- Выяснить предназначение кнопок на Панели инструментов.

- Научиться работать инструментами: Указатель, Многоугольник, Свободная форма, Прямоугольник, Эллипс, Заливка, Кривая Безье, Инструмент Живопись, Свободная форма и д.р.

Методические указания по проведению:

1)студенты должны изучить справочный материал лабораторной работы;

2)выполнение заданий лабораторной работы студентами;

3)проверка выполненной лабораторной работы.

## **Практическая работа № 4. Тема : «Изменение формы объектов в программе Corel Draw» (ОПК-2))**

Цель работы – Овладеть возможностью изменения объектов в программе Corel Draw.

Задание и методика выполнения:

– Научиться работать инструментами: Форма, Нож, Ластик, Объединение фигур и д.р.

Методические указания по проведению:

1)студенты должны изучить справочный материал лабораторной работы;

2)выполнение заданий лабораторной работы студентами;

3)проверка выполненной лабораторной работы.

#### **Практическая работа № 5. Тема: «Работа с текстом в программе Corel Draw» (ОПК-2))**

Цель работы – научится использовать инструмент Текст в программе Corel Draw, Редактировать, преобразовать и композиции объектов в программе Corel Draw.

Задание и методика выполнения:

– Научиться работать инструментами: Текст, форма и др. Рассмотреть возможности форматирования текста, обтекания, эффектов, применимых к тексту.

Методические указания по проведению:

1)студенты должны изучить справочный материал лабораторной работы;

2)выполнение заданий лабораторной работы студентами;

3)проверка выполненной лабораторной работы.

## **Практическая работа № 6. Тема: «Специальные эффекты в программе Corel Draw» (ОПК-2)**

Цель работы – научиться пользоваться интерактивными инструментами в программе Corel Draw.

Задание и методика выполнения:

– Научиться работать инструментами: Интерактивная оболочка, Интерактивное перетекание, Выдавливание, Контур, Линза, Перспектива, Фигурная обрезка и др..

Методические указания по проведению:

1)студенты должны изучить справочный материал лабораторной работы;

2)выполнение заданий лабораторной работы студентами;

3)проверка выполненной лабораторной работы.

## **Практическая работа № 7.**

## **Тема: «Интерфейс Adobe Photoshop. Инструменты выделения и рисования» (ОПК-2)**

Цель работы – Овладеть основами растровой графики и работой с программой Adobe Photoshop. Рассмотреть возможности инструментов выделения и рисования.

Задание и методика выполнения:

- Научиться осуществлять запуск Adobe Photoshop.
- Ознакомиться с интерфейсом программы.
- Выяснить предназначение кнопок на Панели инструментов.
- Рассмотреть возможности инструментов выделения и рисования:

Rectangular Marquee (Прямоугольная область), Elliptical Marquee (Овальная область), Single Row Marquee (Область-строка),Single Column Marquee (Область-столбец), Move (Перемещение), Lasso (Лассо), Polygonal Lasso (Многоугольное лассо),Magnetic Lasso (Магнитное лассо), Brush (Кисть), Pencil (Карандаш), Clon Stamp (Штапм), Pattern Stamp (Штамп образца), History Brush (Кисть предыдущих состояний), Art History Brush (Художественная кисть предыдущих состояний), Eraser (Ластик), Background Eraser (Ластик для удаления фона), Magic Eraser (Волшебный ластик) и др.

Методические указания по проведению:

- 1) студенты должны изучить справочный материал лабораторной работы;
- 2) выполнение заданий лабораторной работы студентами;
- 3) проверка выполненной лабораторной работы.

## **Практическая работа № 8.**

## **Тема: «Многослойные изображения и маски в Adobe Photoshop» (ОПК-2)**

Цель работы – Рассмотреть работу со слоями и масками в программе Adobe Photoshop. Задание и методика выполнения:

– Научиться работать с инструментами: Marching Ants (Переход в обычный режим редактирования), Quick Mask (Режим быстрой маски) и рассмотреть многослойные изображения и работу с масками др.

Методические указания по проведению:

1) студенты должны изучить справочный материал лабораторной работы;

- 2) выполнение заданий лабораторной работы студентами;
- 3) проверка выполненной лабораторной работы.

## **Практическая работа № 9. Тема: «Работа с текстом в Adobe Photoshop» (ОПК-2)**

Цель работы – Рассмотреть работу со слоями и масками в программе Adobe Photoshop. Задание и методика выполнения:

Закрепить работу с инструментами выделения на основе работы с текстом (инструмент Текст) в многослойных изображениях, применяя: фильтры (стилязацию, искажения, криталлизацию, шум и др), работу с каналами, индексированные цвета, инвертирование, тонирование и др.

Методические указания по проведению:

1) студенты должны изучить справочный материал лабораторной работы;

2) выполнение заданий лабораторной работы студентами;

3) проверка выполненной лабораторной работы.

#### **6.3.4.3. Темы и задания для мелкогрупповых/индивидуальных занятий**

Мелкогрупповые/индивидуальные занятия по дисциплине учебным планом не предусмотрены.

#### **6.3.4.4. Типовые темы и задания контрольных работ (контрольного урока)**

Контрольная работа в учебном процессе не используется*.*

#### **6.3.4.5. Тестовые задания**

Тестовые задания включены в фонд оценочных средств. Используются тестовые задания в форме: выбор одного правильного ответа из предложенных, установление соответствия (последовательности). При проведении промежуточной аттестации тестовые задания предлагаются в рамках тестовой системы ЧГИК (описание и правила эксплуатации тестовой системы см. ЧГИК Интранет/Система менеджмента качества/ Методические рекомендации – Создание и использование компьютерных тестов (А. Б. Кузнецов)).

#### <span id="page-24-0"></span>**6.4. Методические материалы, определяющие процедуры оценивания знаний, умений и владений, характеризующих этапы формирования компетенций**

1. Нормативно-методическое обеспечение текущего контроля успеваемости и промежуточной аттестации обучающихся осуществляется в соответствии с «Порядком организации и осуществления образовательной деятельности по образовательным программам высшего образования – программам бакалавриата, программам специалитета, программам магистратуры» (утв. приказом Министерства образования и науки РФ № 301от 05.04.2017) и локальными актами (положениями) образовательной организации «Об организации учебной работы» (утв. 25.09.2017), «О порядке проведения текущего контроля успеваемости обучающихся по программам высшего образования – программам бакалавриата, специалитета и магистратуры» (утв. 25.09.2017), «О порядке проведения промежуточной аттестации обучающихся по программам высшего образования – программам бакалавриата, специалитета и магистратуры» (утв. 24.09.2018).

Конкретные формы и процедуры текущего контроля успеваемости и промежуточной аттестации по дисциплине отражены в 4 разделе «Содержание дисциплины, структурированное по темам (разделам) с указанием отведенного на них количества академических часов и видов учебных занятий».

Анализ и мониторинг промежуточной аттестации отражен в сборнике статистических материалов: «Итоги зимней (летней) зачетно-экзаменационной сессии».

2. Для подготовки к промежуточной аттестации рекомендуется пользоваться фондом оценочных средств:

– перечень компетенций с указанием этапов их формирования в процессе освоения образовательной программы (см. п. 6.1);

– описание показателей и критериев оценивания компетенций на различных этапах их формирования, описание шкал оценивания (см. п. 6.2);

– типовые контрольные задания или иные материалы, необходимые для оценки знаний, умений, владений, характеризующих этапы формирования компетенций в процессе освоения образовательной программы (см. п. 6.3).

3. Требования к прохождению промежуточной аттестации зачет. Обучающийся должен:

своевременно и качественно выполнять практические работы;

своевременно выполнять самостоятельные задания;

пройти тестирование с использованием тестовой базы ФЭПО.

4. Во время промежуточной аттестации используются:

– список теоретических вопросов и база практических заданий, выносимых на зачет;

– описание шкал оценивания;

– справочные, методические и иные материалы.

1. Для осуществления процедур текущего контроля успеваемости и промежуточной аттестации для инвалидов и лиц с ограниченными возможностями здоровья фонды оценочных средств адаптированы за счет использования специализированного оборудования для инклюзивного обучения. Форма проведения текущей и итоговой аттестации для студентов-инвалидов устанавливается с учетом индивидуальных психофизических особенностей (устно, письменно на бумаге, письменно на компьютере, в форме тестирования и т. п.). При необходимости студенту-инвалиду предоставляется дополнительное время для подготовки ответа на зачете.

## <span id="page-25-0"></span>**7. ПЕРЕЧЕНЬ ПЕЧАТНЫХ И ЭЛЕКТРОННЫХ ОБРАЗОВАТЕЛЬНЫХ И ИНФОРМАЦИОННЫХ РЕСУРСОВ НЕОБХОДИМЫХ ДЛЯ ОСВОЕНИЯ ДИСЦИПЛИНЫ**

## <span id="page-25-1"></span>**7.1. Печатные и (или) электронные образовательные ресурсы[1](#page-25-5)**

- 1. Информационные технологии : учеб. пособие / З. П. Гаврилова, А. А. Золотарев, Е. Н. Остроух, А. А. Бычков, А. П. Корнюхин, Южный федеральный ун-т. – Ростов н/Д. : Изд-во ЮФУ, 2011. – 90 с. – Режим доступа : [https://lib.rucont.ru/efd/](https://lib.rucont.ru/efd/637102/info) [637102/info](https://lib.rucont.ru/efd/637102/info)
- 2. Хныкина, А. Г. Информационные технологии : учеб. пособие / Т. В. Минкина, А. Г. Хныкина. – Ставрополь : изд-во СКФУ, 2017. – 126 с. : ил. – Режим доступа : <https://lib.rucont.ru/efd/671178/info>
- 3. Редькина, Н. С. Информационные технологии в вопросах и ответах / Н. С. Редькина. – Новосибирск : Издательство ГПНТБ СО РАН, 2010. – 224 с. – Режим доступа : https://lib.rucont.ru/efd/13836/info
- 4. Информатика : учебное пособие. Бакалавриат / И. П. Хвостова .— Ставрополь : изд-во СКФУ, 2016 .— 178 с. – Режим доступа: <http://lib.rucont.ru/efd/603293/info>
- 5. Курс лекций по информатике : учеб. пособие. М. : РГУФКСМиТ, 2011. 254 с. – Режим доступа :<https://lib.rucont.ru/efd/202906/info>.
- 6. Симановский, Е.А. Введение в информатику : [учеб. пособие] / Е.А. Симановский. – Самара : Издательство СГАУ, 2010. – 88 с. – Режим доступа : https://lib.ru $cont. \text{ru}/\text{efd}/\text{176430}/\text{info}$ .
- 7. Ермакова, А.Н. Информатика : учеб. пособие для студентов высш. учеб. заведений / С.В. Богданова, Ставропольский гос. аграрный ун-т, А.Н. Ермакова .— Ставрополь : Сервисшкола, 2013 .— 184 с. : ил. – Режим доступа: [http://](http://lib.rucont.ru/efd/314432/info) [lib.rucont.ru/efd/314432/info](http://lib.rucont.ru/efd/314432/info)
- 8. Карпова, М. В. Информатика. Ч. I. Основные понятия и методы теории информатики и кодирования: практикум [Электронный ресурс] / И. А. Куликова, Ю. С. Родионова, Т. М. Шаравская, Ю. В. Сорокина, С. Г. Ралдугина, М. В. Карпова .— Самара : РИЦ СГСХА, 2015 .— 190 с. — ISBN 978-5-88575-372-2 .— Режим доступа: <https://lib.rucont.ru/efd/343426>

## <span id="page-25-2"></span>**7.2. Информационные ресурсы**

## <span id="page-25-3"></span>*7.2.1. Профессиональные базы данных и информационные справочные системы* **Базы данных:**

Единое окно доступа к информационным ресурсам.– Режим доступа: [http://](http://window.edu.ru/) [window.edu.ru](http://window.edu.ru/)

Единый портал интернет-тестирования в сфере образования. – Режим доступа: [www.i-exam.ru](http://www.i-exam.ru/)

Национальный открытый университет.– Режим доступа :<http://www.intuit.ru/>

ЭБС «Лань» – Режим доступа:[http://e.lanbook.com](http://e.lanbook.com/)

ЭБС «Руконт» –- Режим доступа: [http://rucont.ru](http://rucont.ru/)

## **Информационные справочные системы:**

Использование информационных систем по дисциплине не предусмотрено

## <span id="page-25-4"></span>*7.2.2. Ресурсы информационно-телекоммуникационной сети Интернет*

https://www.intuit.ru/studies/courses/2319/619/lecture/13480 - Божко, А. Лекция 1: Теоретические основы компьютерной графики.

<span id="page-25-5"></span><sup>&</sup>lt;sup>1</sup> Обеспечение обучающихся инвалидов и лиц с ограниченными возможностями здоровья печатными и электронными образовательными ресурсами осуществляется в формах, адаптированных к ограничениям их здоровья.

<https://kinostudiya-windows.ru/> - Киностудия Windows <https://manual.audacityteam.org/> - Руководство по Audacity

## <span id="page-26-0"></span>**8. МЕТОДИЧЕСКИЕ УКАЗАНИЯ ДЛЯ ОБУЧАЮЩИХСЯ ПО ОСВОЕНИЮ ДИСЦИПЛИНЫ**

Комплексное изучение обучающимися дисциплины предполагает: овладение материалами лекций, учебной и дополнительной литературой, указанной в рабочей программе дисциплины; творческую работу обучающихся в ходе проведения семинарских (практических, индивидуальных) занятий, а также систематическое выполнение тестовых и иных заданий для самостоятельной работы обучающихся.

В ходе лекций раскрываются основные вопросы в рамках рассматриваемой темы, делаются акценты на наиболее сложные и интересные положения изучаемого материала, которые должны быть приняты обучающимися во внимание. Оценка приобретенных при этом теоретических знаний осуществляется на основе выполнения компьютерного теста на зачетном занятии (см. п 6.2.2.1).

Основной целью практических занятий является отработка профессиональных умений и владений навыками. В зависимости от содержания практического занятия могут быть использованы методики интерактивных форм обучения. Основное отличие активных и интерактивных упражнений и заданий в том, что они направлены не только и не столько на закрепление уже изученного материала, сколько на изучение нового. Результатом выполнения практических работ является выполнение комплекса заданий, которые могут быть оценены: выполнено (+), выполнено с замечаниями (±), не выполнено (-). Два плюс-минуса(±) дают один плюс(+).Для зачета по практическим работам нужно выполнить все работы и набрать не менее 60% плюсов (+), что соответствует оценке «удовлетворительно».

Для закрепления приобретенных умений и навыков, после выполнения некоторых практических работ, предусмотрены индивидуальные практико-ориентированные задания, которые обязательно должны быть выполнены на оценку не ниже «удовлетворительно». Демонстрация обучаемым приобретенных умений и навыков обязательна и может быть осуществлена, как при личной встрече, так и дистанционно посредством различных средств коммуникаций (по предварительной договоренности с преподавателем). Оценка за выполнение практического задания (заданий лабораторной работы или индивидуального задания) может быть снижена за: 1) неполное выполнение работы (задания); 2) несвоевременную сдачу работы (задания); 3) сдачу чужой работы (задания) или работы выполненной не самостоятельно; 4) отказ в демонстрации и объяснении того как было выполнена работа (задание), т.е. приобретенных обучаемым навыков и умений при выполнения сдаваемой работы (задания).

Для получения зачета по дисциплине нужно получить зачет по каждой из трех составляющих зачета: теста по теории, практических занятий, индивидуальных заданий.

Предусмотрено проведение индивидуальной работы (консультаций) с обучающимися в ходе изучения материала данной дисциплины.

Выбор методов обучения для инвалидов и лиц с ограниченными возможностями здоровья определяется с учетом особенностей восприятия ими учебной информации, содержания обучения, методического и материально-технического обеспечения. В образовательном процессе используются социально-активные и рефлексивные методы обучения, технологии социокультурной реабилитации с целью оказания помощи в установлении полноценных межличностных отношений с другими обучающимися, создания комфортного психологического климата в студенческой группе.

#### **Таблица 14**

![](_page_27_Picture_228.jpeg)

#### **Оценочные средства по дисциплине с учетом вида контроля**

#### <span id="page-27-1"></span><span id="page-27-0"></span>**9. ОПИСАНИЕ МАТЕРИАЛЬНО-ТЕХНИЧЕСКОГО ОБЕСПЕЧЕНИЯ, НЕОБХОДИМОГО ДЛЯ ОСУЩЕСТВЛЕНИЯ ОБРАЗОВАТЕЛЬНОГО ПРОЦЕССА ПО ДИСЦИПЛИНЕ**

Учебные аудитории для проведения учебных занятий по дисциплине оснащены оборудованием (учебная мебель) и техническими средствами обучения (компьютерная техника, мультимедийное оборудование, проводной интернет).

Помещения для самостоятельной работы обучающихся оснащены компьютерной техникой с возможностью подключения к сети «Интернет» и обеспечены доступом в электронную информационно-образовательную среду института.

– лицензионное и свободно распространяемое программное обеспечение: Microsoft Windows, Microsoft Office 2007, Google Chrome, Internet Explorer, Kasperskyendpointsecurity 10, AdobeReader 9.0 (Свободное программное обеспечение), AdobeReader XI, AdobeReader X, AdobeAcrobatReader DC (Свободное программное обеспечение), Audacity (Свободное программное обеспечение), CorelDrawX4, Adobe CS4 Design Premium, MovieMaker, MediaPlayerClassic, VLCmediaplayer.

# <span id="page-28-0"></span>**Лист изменений в рабочую программу дисциплины**

В рабочую программу дисциплины внесены следующие изменения и дополнения:

![](_page_28_Picture_105.jpeg)

Учебное издание

Автор-составитель: Александр Борисович **КУЗНЕЦОВ**

## **ИНФОРМАЦИОННЫЕ ТЕХНОЛОГИИ**

## **Рабочая программа дисциплины**

Программа бакалавриата «Историко-культурный туризм» по направлению подготовки 51.03.04 Музеология и охрана объектов культурного и природного наследия квалификация: бакалавр

Печатается в авторской редакции

*Подписано к печати Формат 60х84/16 Объем 1,68 п. л. Заказ Тираж 100 экз.*

Челябинский государственный институт культуры 454091, Челябинск, ул. Орджоникидзе, 36а Отпечатано в типографии ЧГИК. Ризограф